#### Styrelsens redogörelse enligt 13 kap. 7 § 3 p. aktiebolagslagen

Styrelsen för Sound Dimension AB, org. nr 556940-9708, avger härmed följande redogörelse enligt 13 kap. 7 § 3 p. aktiebolagslagen med anledning av styrelsens förslag till beslut om en riktad emission av units som kan betalas genom kvittning.

Uppgift om fordringsägare och fordringsbelopp inklusive upplupen ränta:

- Christian Berger, 90 000 kr a)
- b) Paginera Invest AB, 72 000 kr
- Fredrik Åhlander, 30 000 kr c)

Beloppet avseende var och en av fordringarna angivna i punkt a)-c) ovan, avrundade nedåt, får kvittas i sin helhet mot nyemitterade aktier i Sound Dimension AB.

Karlstad den 24 augusti 2023

#### SOUND DIMENSION AB

Styrelsen

Örjan Frid

Helena Rimfjäll Wiktelius

**Claes Kalborg** 

Martin Sandberg

Björn Walther

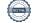

# Verifikat

Transaktion 09222115557499257147

## Dokument

Bilaga 6\_Styrelsens redogörelse enligt 13 kap. 7 § 3 p. ABL\_kvittningsbara fordringar\_sept 2023 Huvuddokument 1 sida Startades 2023-08-24 16:39:06 CEST (+0200) av Rickard Riblom (RR) Färdigställt 2023-08-25 20:33:44 CEST (+0200)

### Initierare

Rickard Riblom (RR) Sound Dimension AB Org. nr 556940-9708 rr@sounddimension.se +46704442479

## Signerande parter

| <b>Martin Sandberg (MS)</b>                                                                                                  | Helena Wiktelius (HW)                             |
|----------------------------------------------------------------------------------------------------|---------------------------------------------------|
| Sound Dimension                                                                                                    | Sound Dimension                                   |
| <i>ms19781@gmail.com</i>                                                                                                    | helena@wiktelius.se                               |
| Signerade 2023-08-24 18:08:00 CEST (+0200)                                                                                   | Signerade 2023-08-24 20:31:23 CEST (+0200)        |
| <b>Örjan Frid (ÖF)</b>                                                                                                    | <b>Björn Walter (BW)</b>                          |
| Sound Dimension                                                                                                    | Sound Dimension                                   |
| <i>orjan.frid@telia.com</i>                                                                                                  | <i>bjrn.walther@gmail.com</i>                     |
| Signerade 2023-08-25 18:11:40 CEST (+0200)                                                                                   | <i>Signerade 2023-08-25 20:33:44 CEST (+0200)</i> |
| <b>Claes Kalborg (CK)</b><br>Sound Dimension<br><i>claes@kalborg.se</i><br><i>Signerade 2023-08-24 18:08:00 CEST (+0200)</i> |                                                   |

Detta verifikat är utfärdat av Scrive. Information i kursiv stil är säkert verifierad av Scrive. Se de dolda bilagorna för mer information/bevis om detta dokument. Använd en PDF-läsare som t ex Adobe Reader som kan visa dolda bilagor för att se bilagorna. Observera att om dokumentet skrivs ut kan inte integriteten i papperskopian bevisas enligt nedan och att en vanlig papperutskrift saknar innehållet i de dolda bilagorna. Den digitala signaturen (elektroniska förseglingen) säkerställer att integriteten av detta dokument, inklusive de dolda bilagorna, kan bevisas matematiskt och oberoende av Scrive. För er bekvämlighet tillhandahåller Scrive även en tjänst för att kontrollera dokumentets integritet automatiskt på: https://scrive.com/verify

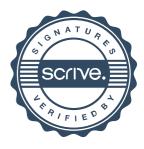